## **Device Readiness: Update Your Operating System**

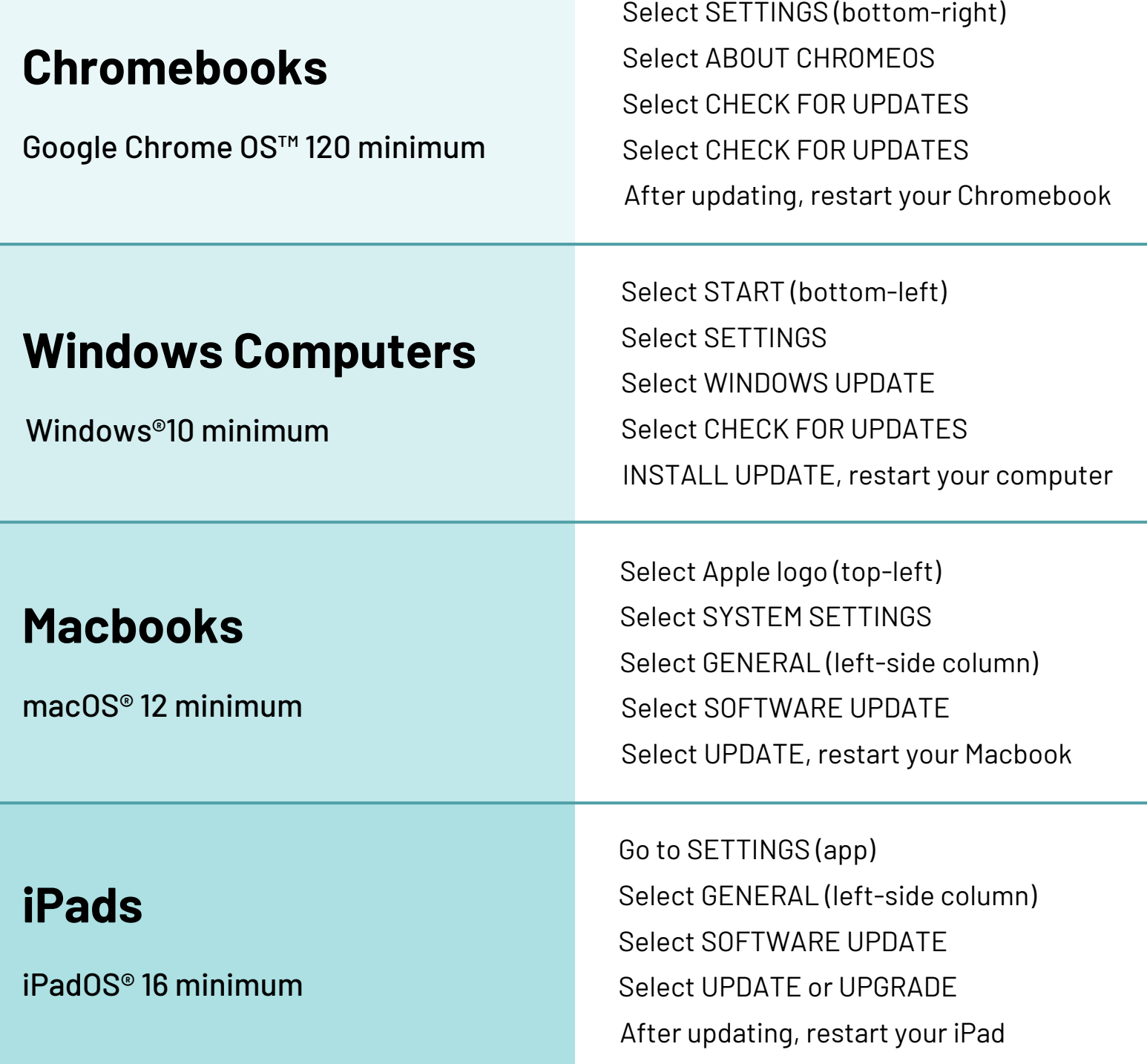

Please note: Updates are not available on all devices because of their age. If this occurs, you will need a newer device.